## Designing and creating virtual worlds, UWAS–C0056

Lily Díaz-Kommonen, [lily.diaz@aalto.fi](mailto:lily.diaz@aalto.fi) 27/10 – 01/12, 2020 Sebastian Schlecht, [Sebastian.schlecht@aalto.fi](mailto:Sebastian.schlecht@aalto.fi) Online Synes Elischka, synes.elischka@aalto.fi Tuesdays, 15:15 – 18:00

## *Timeline of work*

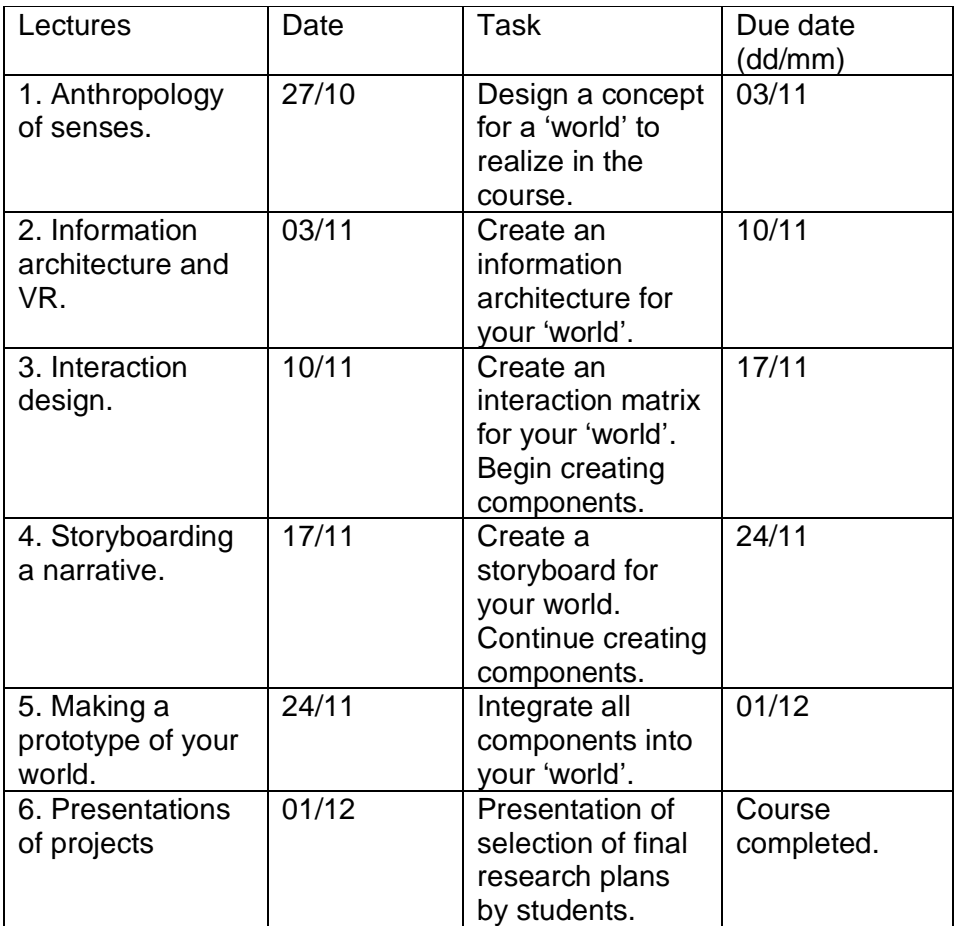

## *Additional general materials*

• Library of the Future: A general description of the about what is going on in virtual reality with interesting and relatively recent articles on the topic.

<http://www.ala.org/tools/future/trends/virtualreality>

• Purdue Online Writing Lab: The Online Writing Lab (OWL) at Purdue University houses writing resources and instructional material, and we provide these as a free service of the Writing Lab at Purdue. Students, members of the community, and users worldwide will find information to assist with many writing projects. Teachers and trainers may use this material for in-class and out-of-class instruction.

http://owl.english.purdue.edu/owl/, (Accessed September 18, 2012.)

• Usability guidelines, [http://guidelines.usability.gov](http://guidelines.usability.gov/) (Accessed, 6 October 2014)